## eVidyalaya Half Yearly Report

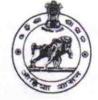

Department of School & Mass Education, Govt. of Odisha

| School Name : TENTULIKHUNTI GOVT. BAPUJI HS |             |               |
|---------------------------------------------|-------------|---------------|
| U_DISE :                                    | District :  | Block :       |
| 21280906905                                 | NABARANGPUR | TENTULIKHUNTI |

Report Create Date : 0000-00-00 00:00:00 (44852)

» Leave Days6

| general_info              |                             |  |
|---------------------------|-----------------------------|--|
| » Half Yearly Report No   | 10                          |  |
| » Half Yearly Phase       | 3                           |  |
| » Implementing Partner    | IL&FS ETS                   |  |
| Half Yearly Period from   | 03/11/2019                  |  |
| Half Yearly Period till   | 09/10/2019                  |  |
| » School Coordinator Name | SHAMEER<br>SAMANTA<br>DUKHU |  |
| Leaves taken for the for  | ollowing Month              |  |
| Leave Month 1             | March                       |  |
| > Leave Days1             | 0                           |  |
| » Leave Month 2           | April                       |  |
| » Leave Days2             | 1                           |  |
| » Leave Month 3           | May                         |  |
| » Leave Days3             | 0                           |  |
| » Leave Month 4           | June                        |  |
| » Leave Days4             | 0                           |  |
| » Leave Month 5           | July                        |  |
| » Leave Days5             | 1                           |  |
| » Leave Month 6           | August                      |  |

| » Leave Month 7                                      | September  |  |
|------------------------------------------------------|------------|--|
| » Leave Days7                                        | 0          |  |
| Equipment Downtime [                                 | Details    |  |
| » Equipment are in working condition?                | Yes        |  |
| » Downtime > 4 Working Days                          | No         |  |
| » Action after 4 working days are over for Equipment | nt         |  |
| Training Details                                     |            |  |
| » Refresher training Conducted                       | Yes        |  |
| » Refresher training Conducted Date                  | 08/07/2019 |  |
| » If No; Date for next month                         |            |  |

0

## Educational content Details

| Luucational content Deta                      | 110               |
|-----------------------------------------------|-------------------|
| » e Content installed?                        | Yes               |
| » SMART Content with Educational software?    | Yes               |
| » Stylus/ Pens                                | Yes               |
| » USB Cable                                   | Yes               |
| » Software CDs                                | Yes               |
| » User manual                                 | Yes               |
| Recurring Service Detail                      | ls                |
| » Register Type (Faulty/Stock/Other Register) | YES               |
| » Register Quantity Consumed                  | 1                 |
| » Blank Sheet of A4 Size                      | Yes               |
| » A4 Blank Sheet Quantity Consumed            | 2300              |
| » Cartridge                                   | Yes               |
| » Cartridge Quantity Consumed                 | 1                 |
| » USB Drives                                  | Yes               |
| » USB Drives Quantity Consumed                | 1                 |
| » Blank DVDs Rewritable                       | Yes               |
| » Blank DVD-RW Quantity Consumed              | 25                |
| » White Board Marker with Duster              | Yes               |
| » Quantity Consumed                           | 6                 |
| » Electricity bill                            | Yes               |
| » Internet connectivity                       | Yes               |
| » Reason for Unavailablity                    |                   |
| Electrical Meter Reading and Generato         | r Meter Reading   |
| » Generator meter reading                     | 1011              |
| » Electrical meter reading                    | 589.9             |
| Equipment replacement de                      | etails            |
| » Replacement of any Equipment by Agency      | No                |
| » Name of the Equipment                       |                   |
| Theft/Damaged Equipme                         | ent               |
| » Equipment theft/damage                      | No                |
| » If Yes; Name the Equipment                  |                   |
| Lab Utilization details                       |                   |
| » No. of 9th Class students                   | 119               |
| » 9th Class students attending ICT labs       | 119               |
| » No. of 10th Class students                  | 102               |
| » 10th Class students attending ICT labs      | 102               |
| No. of hours for the following month lab      | has been utilized |
| » Month-1                                     | March             |
| » Hours1                                      | 60                |
| » Month-2                                     | April             |
| » Hours2                                      | 57                |
| » Month-3                                     | May               |

| Hours3                                  | 08                              |
|-----------------------------------------|---------------------------------|
| Month-4                                 | June                            |
| Hours4                                  | 30                              |
| Month-5                                 | July                            |
| Hours5                                  | 75<br>August<br>74<br>September |
| Month-6                                 |                                 |
| Hours6                                  |                                 |
| Month-7                                 |                                 |
| Hours7                                  | 24                              |
| Server & Node Downtime details          |                                 |
| Server Downtime Complaint logged date1  |                                 |
| Server Downtime Complaint Closure date1 |                                 |
| Server Downtime Complaint logged date2  |                                 |
| Server Downtime Complaint Closure date2 |                                 |
| Server Downtime Complaint logged date3  |                                 |
| Server Downtime Complaint Closure date3 |                                 |
| No. of Non-working days in between      | 0                               |
| No. of working days in downtime         | 0                               |
| Stand alone PC downtime details         |                                 |
| PC downtime Complaint logged date1      |                                 |
| PC downtime Complaint Closure date1     |                                 |
| PC downtime Complaint logged date2      |                                 |
| PC downtime Complaint Closure date2     |                                 |
| PC downtime Complaint logged date3      |                                 |
| PC downtime Complaint Closure date3     | *****                           |
| No. of Non-working days in between      | 0                               |
| No. of working days in downtime         | 0                               |
| UPS downtime details                    |                                 |
| UPS downtime Complaint logged date1     | * ** *** *************          |
| > UPS downtime Complaint Closure date1  |                                 |
| > UPS downtime Complaint logged date2   |                                 |
| > UPS downtime Complaint Closure date2  |                                 |
| > UPS downtime Complaint logged date3   |                                 |
| > UPS downtime Complaint Closure date3  |                                 |
| No. of Non-working days in between      | 0                               |
| No. of working days in downtime         | 0                               |
| Genset downtime details                 |                                 |
| » UPS downtime Complaint logged date1   |                                 |
| > UPS downtime Complaint Closure date1  |                                 |
| » UPS downtime Complaint logged date2   |                                 |
| » UPS downtime Complaint Closure date2  |                                 |
| » UPS downtime Complaint logged date3   |                                 |
| » UPS downtime Complaint Closure date3  |                                 |
| No. of Non-working days in between      | 0                               |

| » No. of working days in downtime             | 0                       |
|-----------------------------------------------|-------------------------|
| Integrated Computer Projector down            | ntime details           |
| » Projector downtime Complaint logged date1   |                         |
| » Projector downtime Complaint Closure date1  |                         |
| » Projector downtime Complaint logged date2   |                         |
| » Projector downtime Complaint Closure date2  |                         |
| » Projector downtime Complaint logged date3   |                         |
| » Projector downtime Complaint Closure date3  |                         |
| » No. of Non-working days in between          | 0                       |
| » No. of working days in downtime             | 0                       |
| Printer downtime details                      | i                       |
| » Printer downtime Complaint logged date1     |                         |
| » Printer downtime Complaint Closure date1    |                         |
| » Printer downtime Complaint logged date2     |                         |
| » Printer downtime Complaint Closure date2    |                         |
| » Printer downtime Complaint logged date3     |                         |
| » Printer downtime Complaint Closure date3    |                         |
| » No. of Non-working days in between          | 0                       |
| » No. of working days in downtime             | 0                       |
| Interactive White Board (IWB) down            | ntime details           |
| » IWB downtime Complaint logged date1         |                         |
| » IWB downtime Complaint Closure date1        |                         |
| » IWB downtime Complaint logged date2         | ***************         |
| » IWB downtime Complaint Closure date2        |                         |
| » IWB downtime Complaint logged date3         |                         |
| » IWB downtime Complaint Closure date3        |                         |
| » No. of Non-working days in between          | 0                       |
| » No. of working days in downtime             | 0                       |
| Servo stabilizer downtime de                  | etails                  |
| » stabilizer downtime Complaint logged date1  |                         |
| » stabilizer downtime Complaint Closure date1 |                         |
| » stabilizer downtime Complaint logged date2  |                         |
| » stabilizer downtime Complaint Closure date2 |                         |
| » stabilizer downtime Complaint logged date3  |                         |
| » stabilizer downtime Complaint Closure date3 |                         |
| » No. of Non-working days in between          | 0                       |
| » No. of working days in downtime             | 0                       |
| Switch, Networking Components and other peri  | pheral downtime details |
| » peripheral downtime Complaint logged date1  |                         |
| » peripheral downtime Complaint Closure date1 |                         |
| » peripheral downtime Complaint logged date2  | *******                 |
| » peripheral downtime Complaint Closure date2 |                         |
| » peripheral downtime Complaint logged date3  |                         |
| » peripheral downtime Complaint Closure date3 |                         |

| » No. of Non-working days in between | 0 |  |
|--------------------------------------|---|--|
| » No. of working days in downtime    | 0 |  |

Signature of Head International School Seal Nodal Golt, Bapoji High School Tentulikhund, Nabarangpur